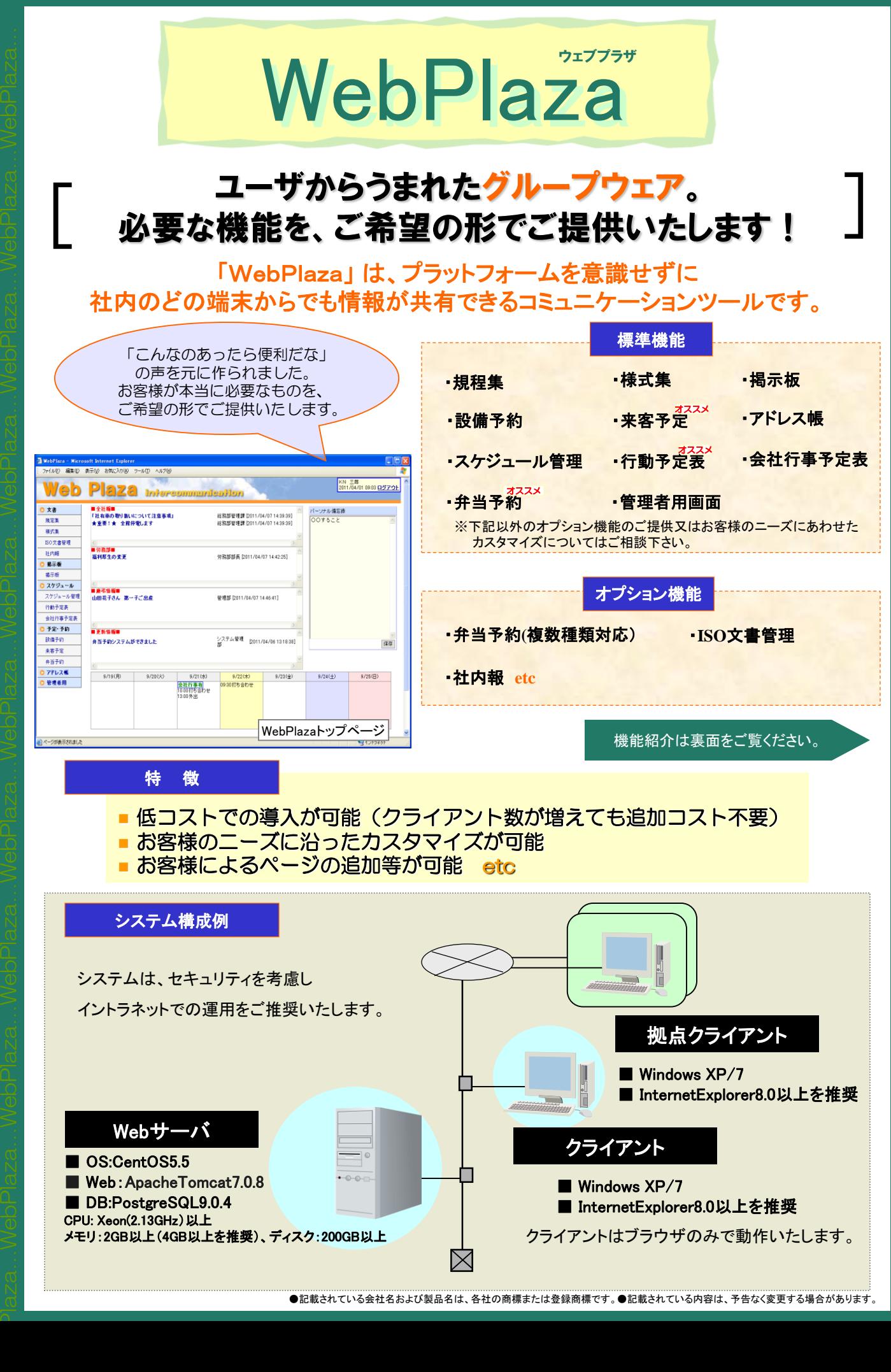

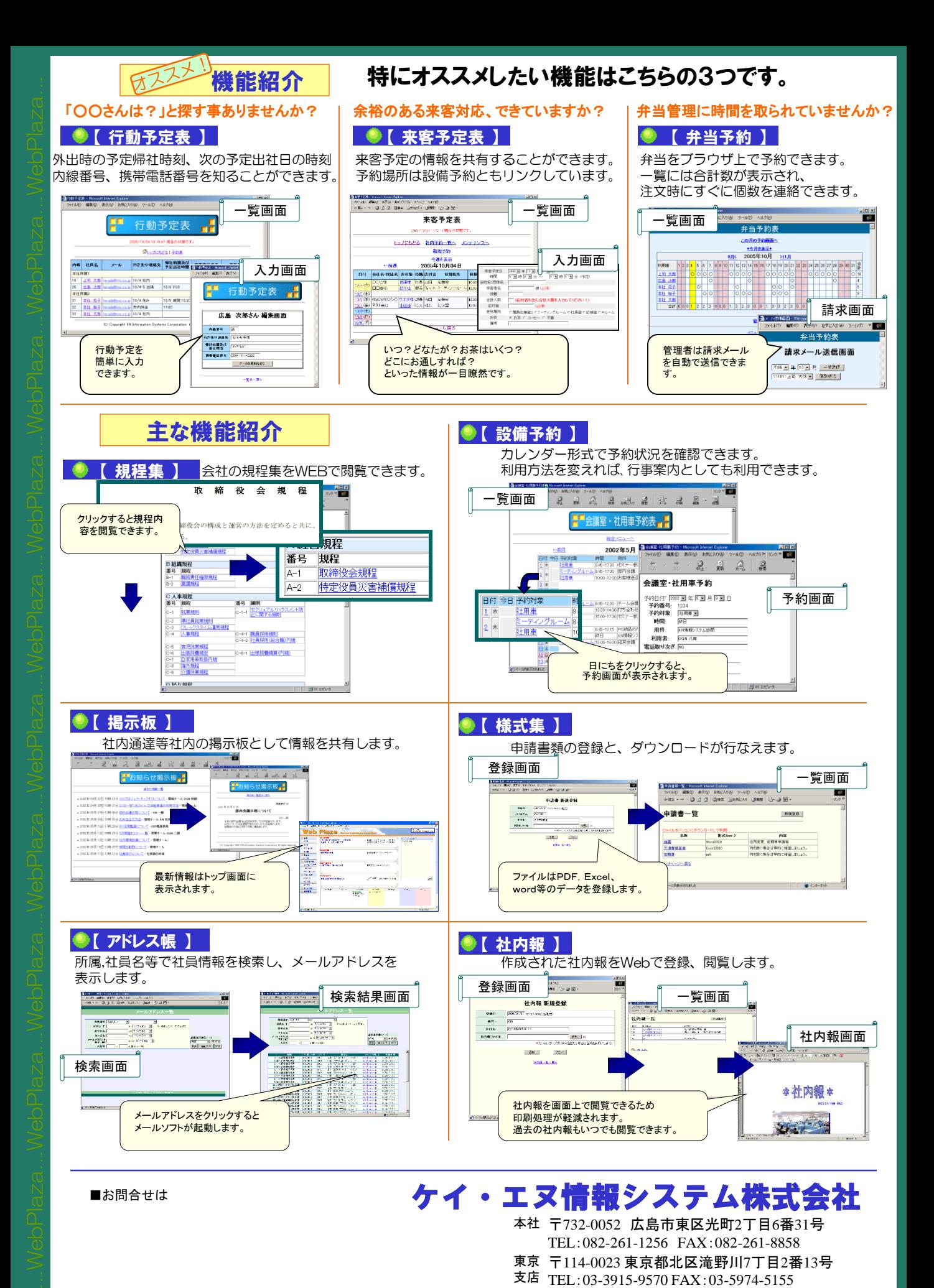

Plaza

URL http://www.knc.co.jp E-mail kpr@knc.co.jp